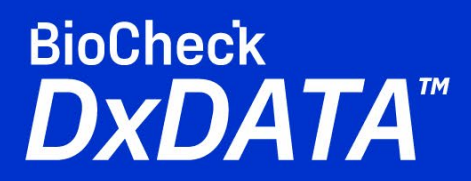

## **Calibration and Quality Control** Quick Start Guide

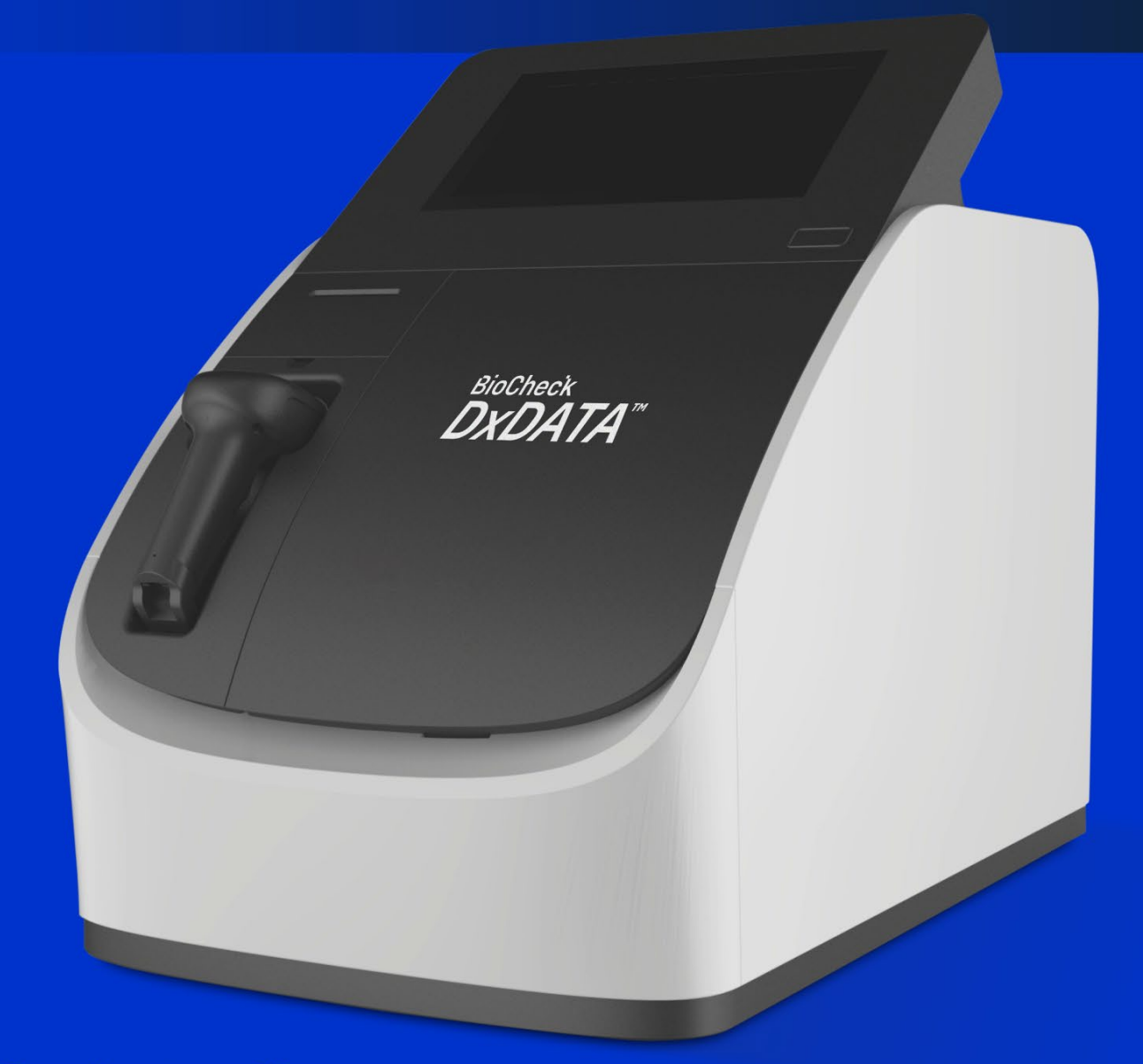

**Frauenbergstrasse 18** 35039 Marburg Germany Phone: +49(0)6421/1700-0 Email: drg@drg-diagnostics.de

## **General Notes:**

- 1. Procedure is intended for user: Admin
- 2. Use DxDATA™ kits provided with QR bar code on the side of kit box.
- 3. Resuspend lyophilized Calibrators and QC samples as described on kit's Instruction for Use.
- 4. Let kit equilibrate to room temperature for 30 min.
- 5. Run this procedure with new kit lot on each instrument.
- 6. New kit lot requires recalibration and QC test by the user.
- 7. Recalibration is done every 28 days.
- 8. One or two QC samples are provided with target concentration to ensure quality.

## **Procedure:**

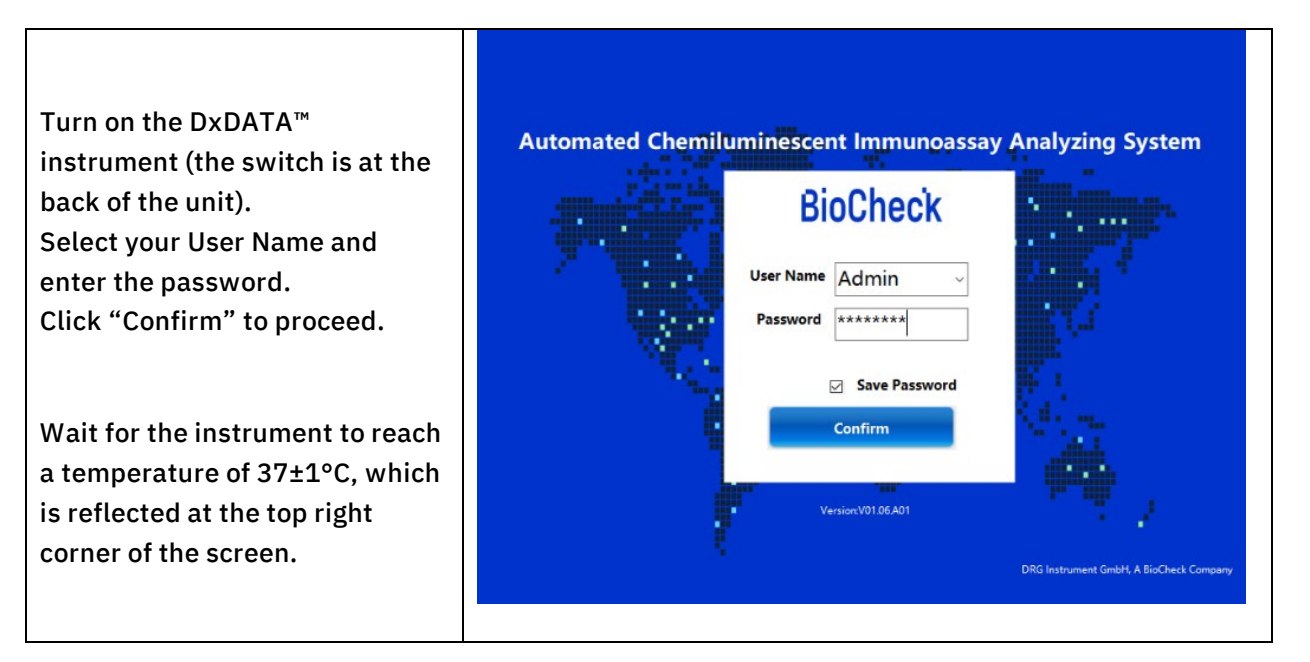

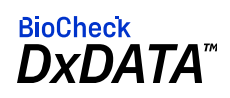

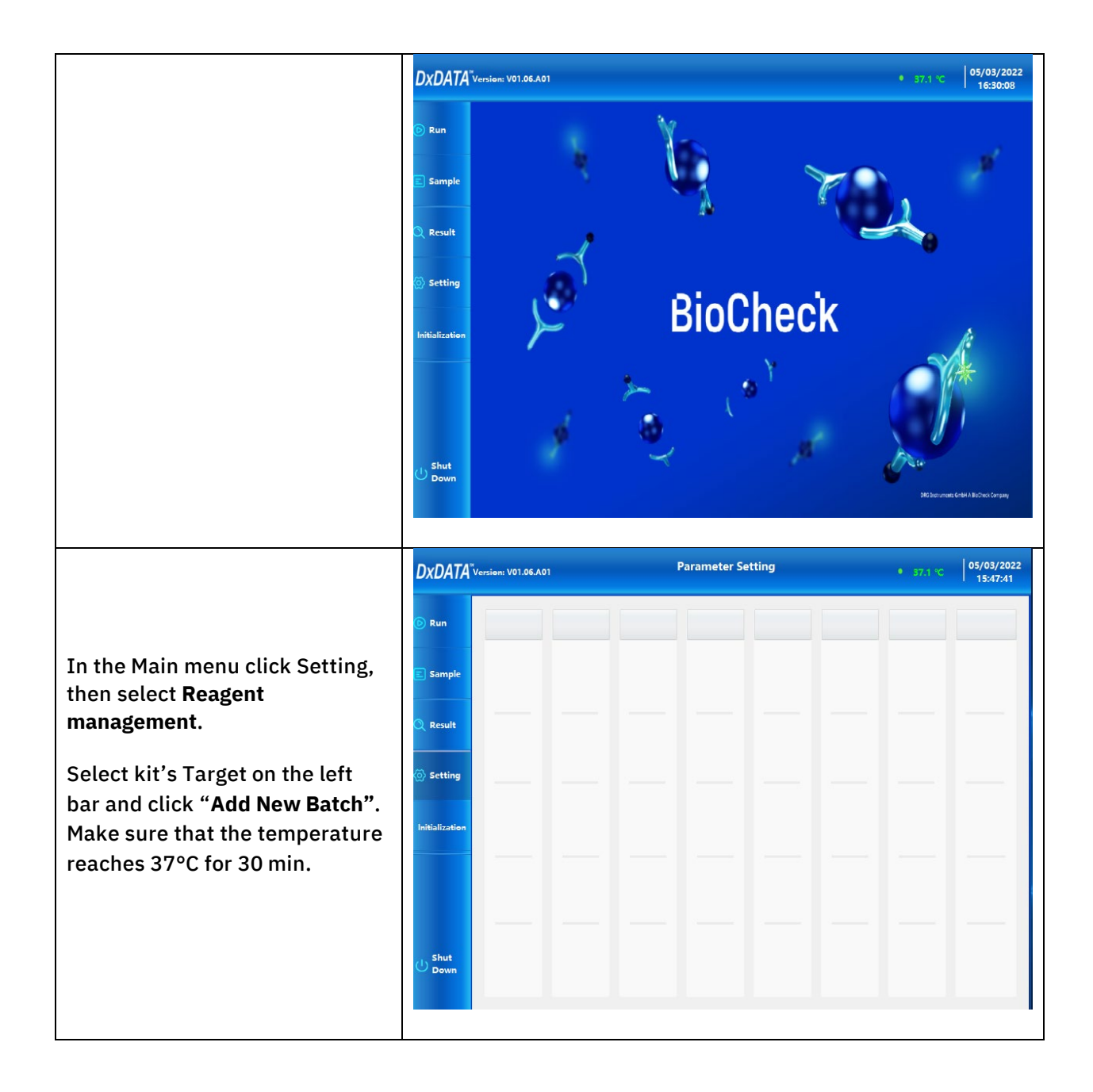

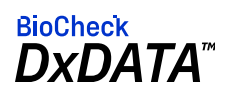

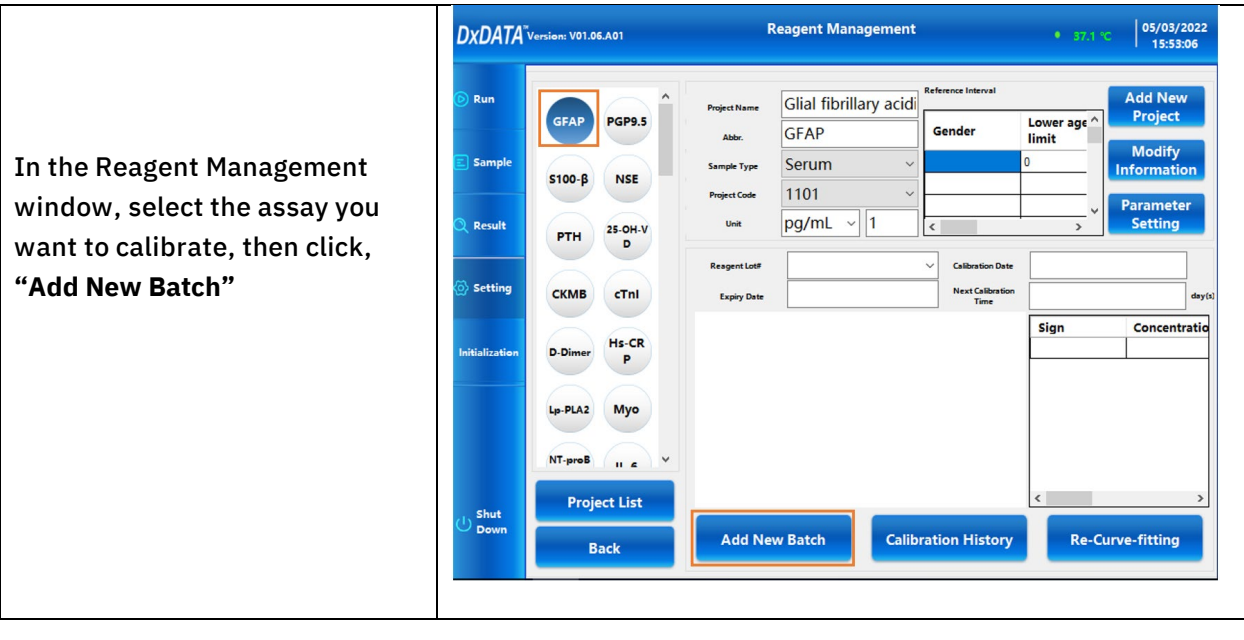

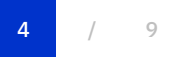

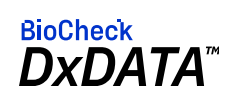

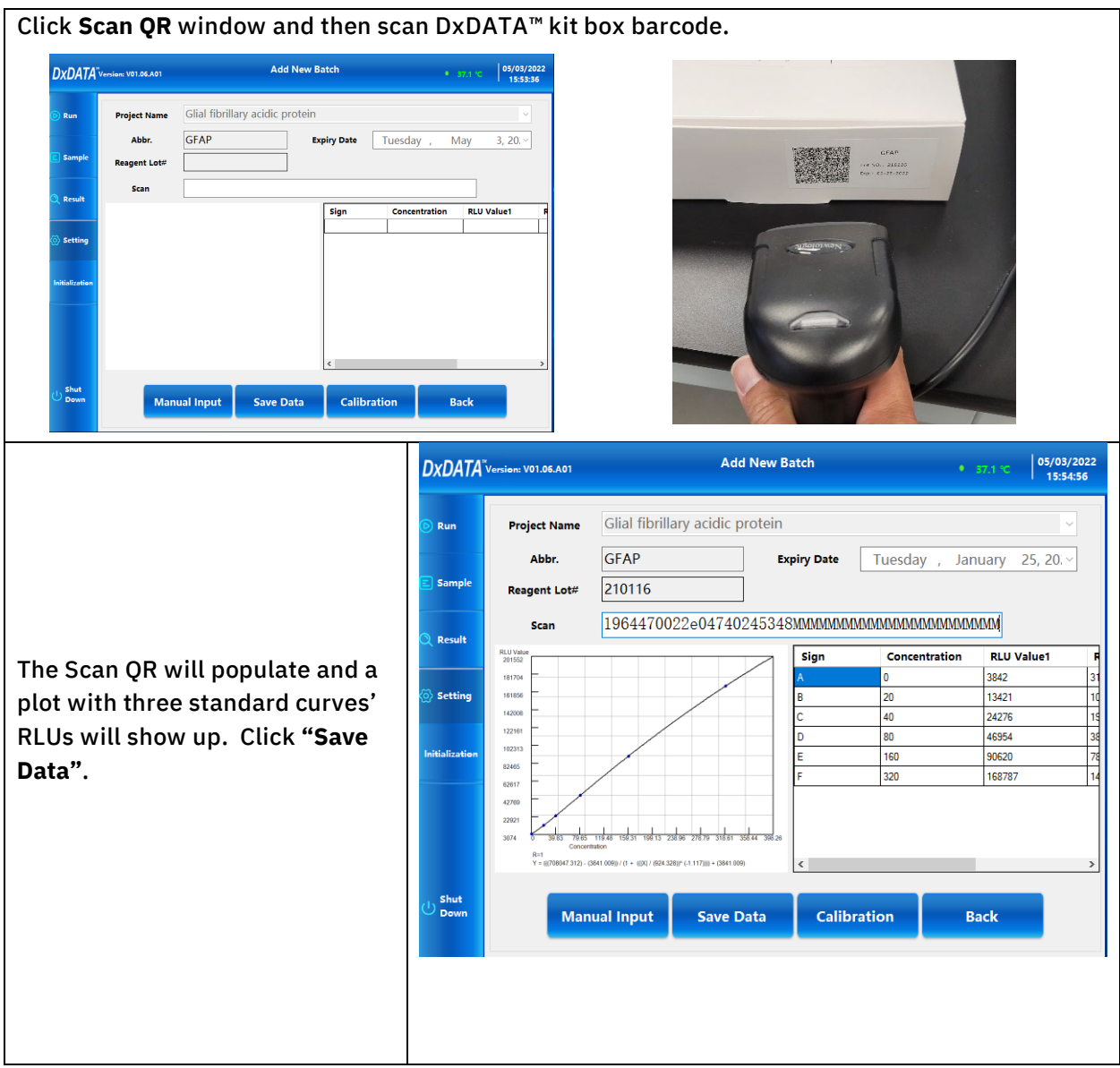

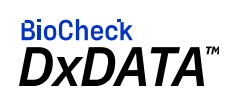

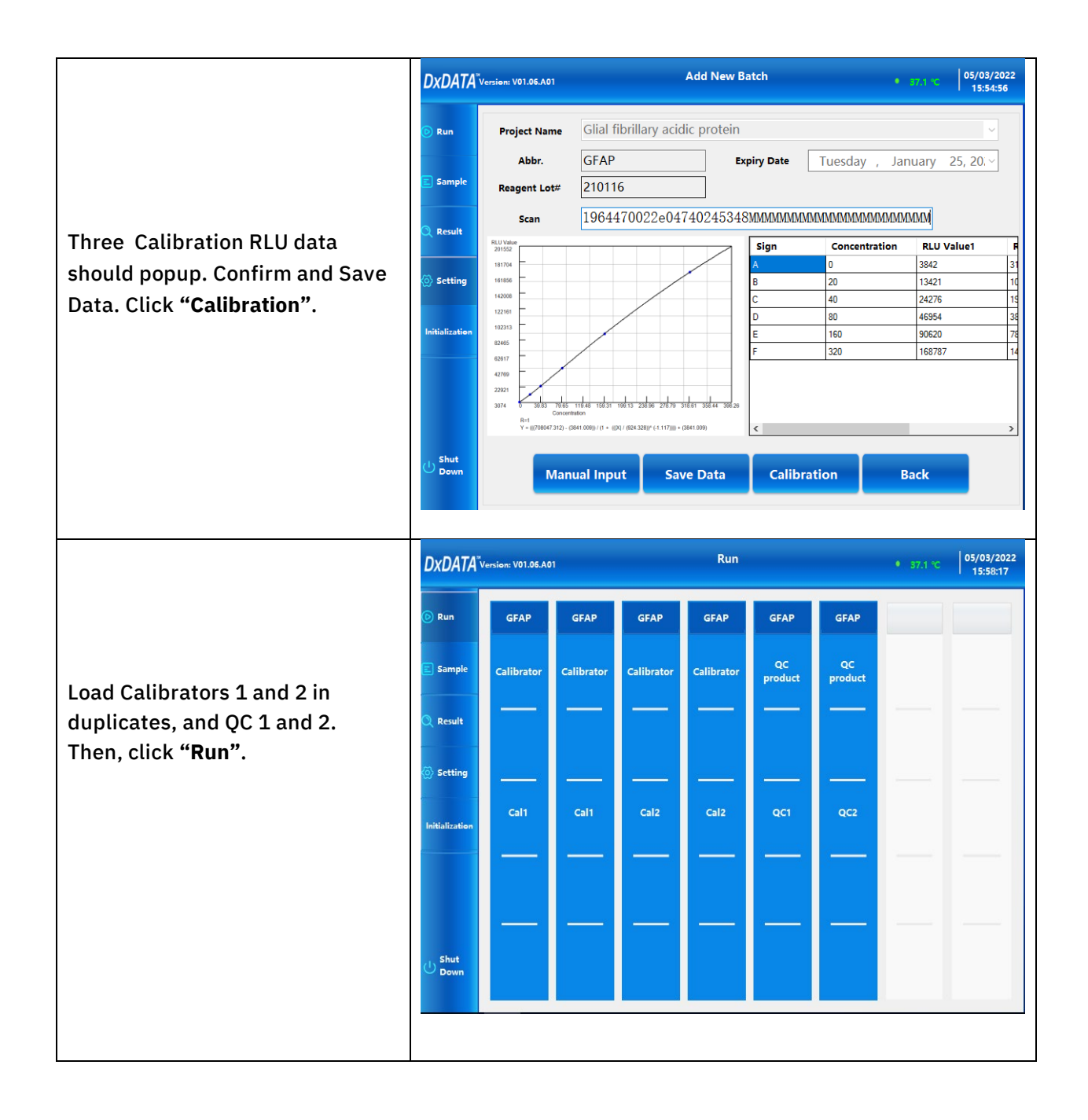

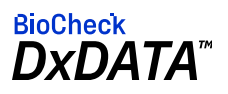

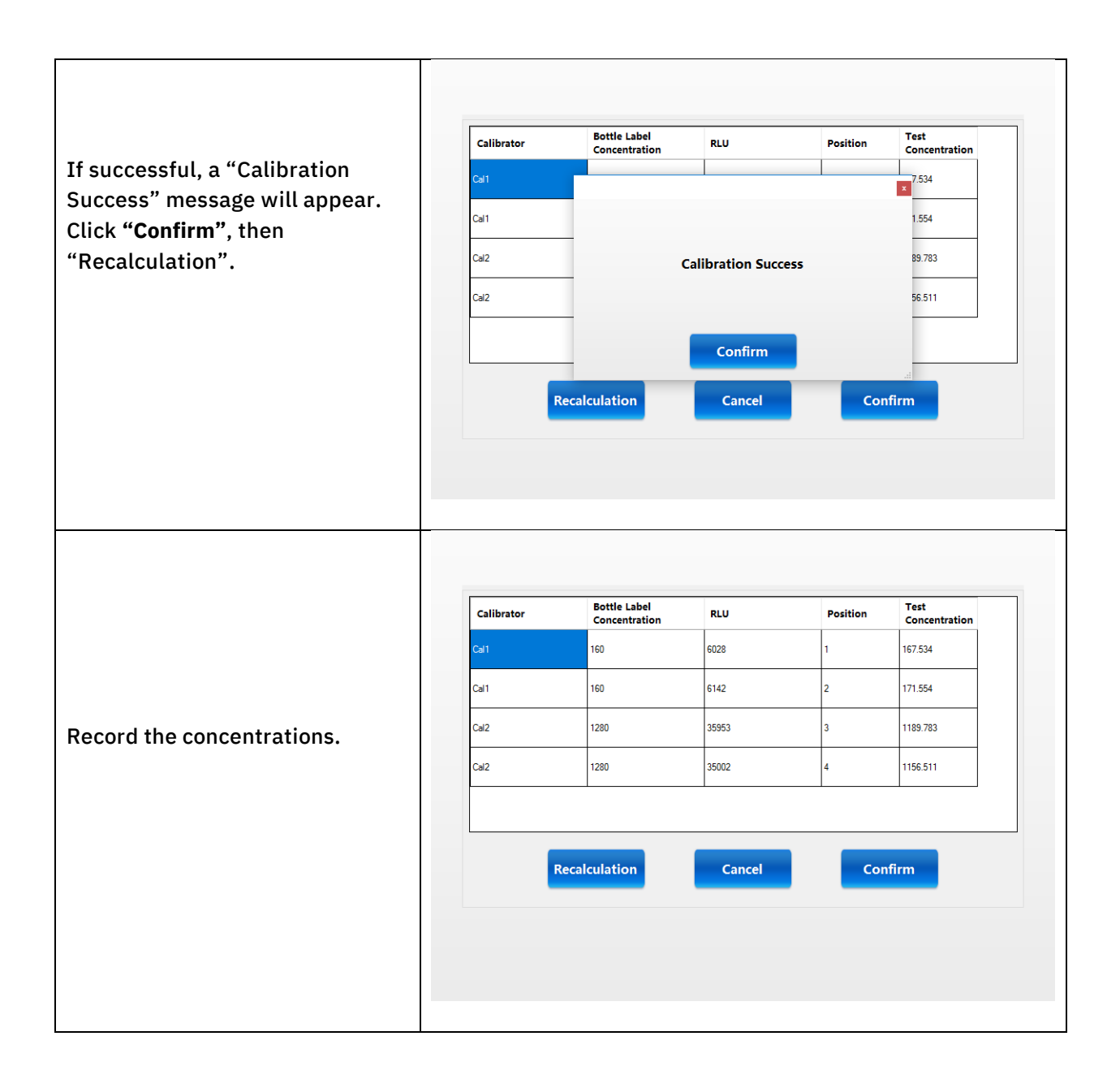

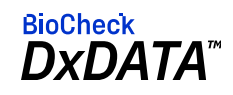

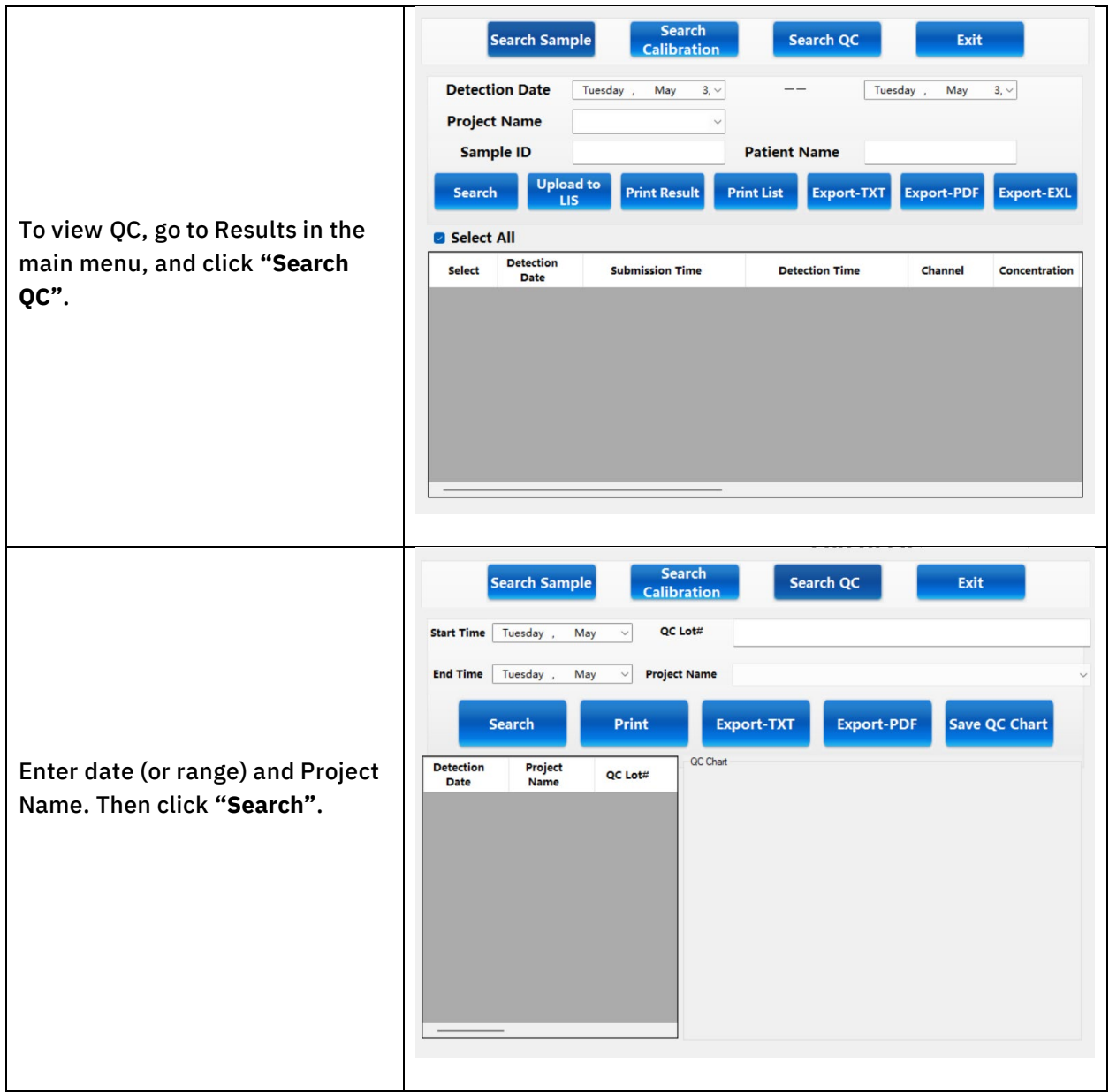

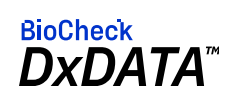

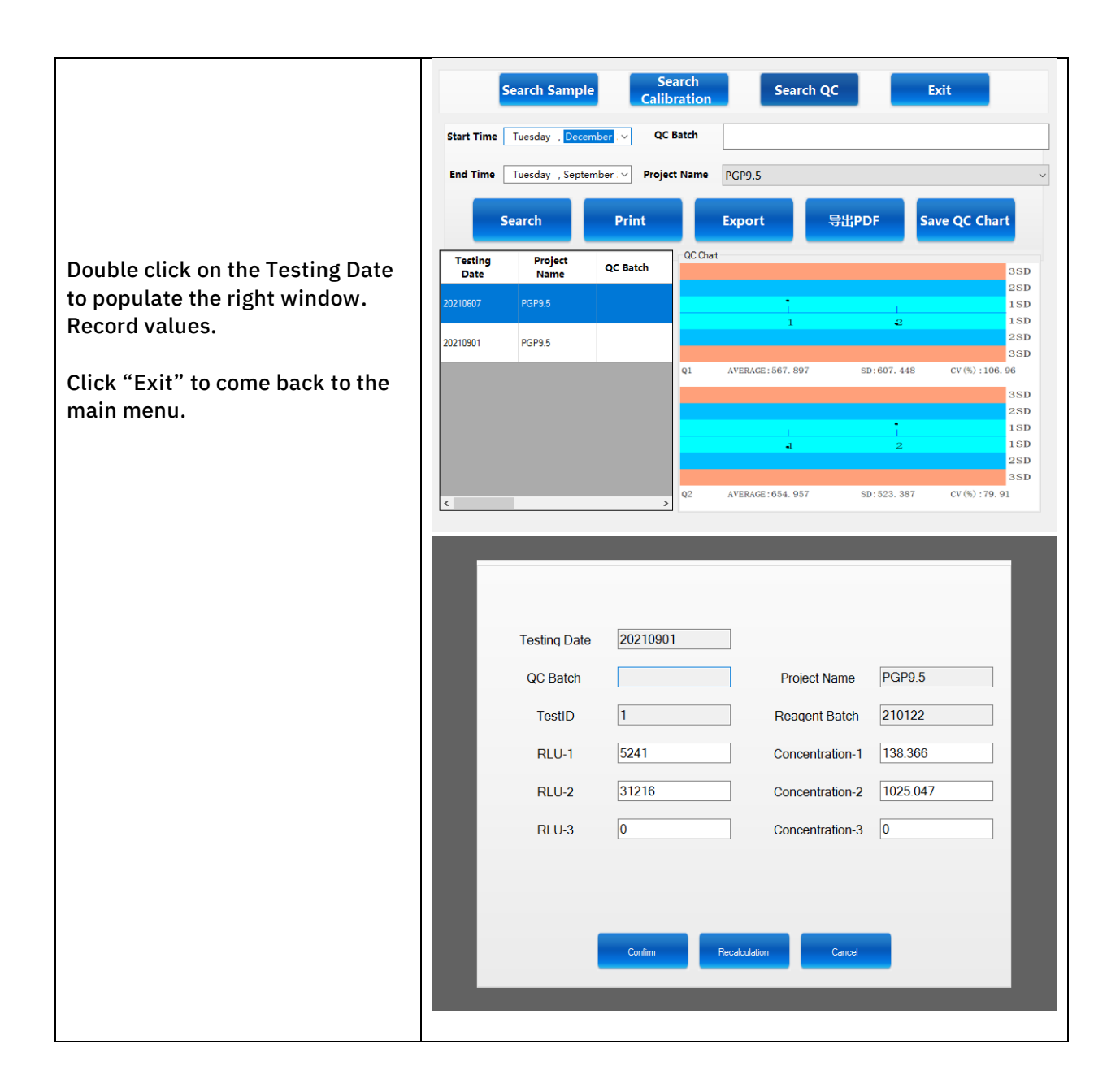

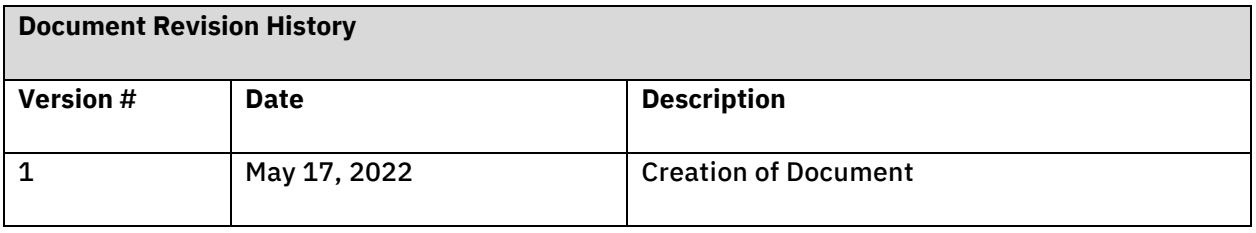

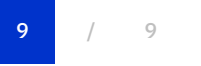

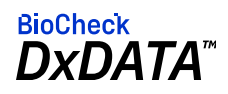